## [Manually](http://thedocs2015.westpecos.com/go.php?q=Manually Trim Ssd Mac) Trim Ssd Mac [>>>CLICK](http://thedocs2015.westpecos.com/go.php?q=Manually Trim Ssd Mac) HERE<<<

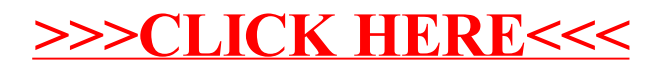